### はんこレス様式の訂正方法について | 個人

(例)申込者/契約者:共済太郎、「中央区銀座」を「港区虎ノ門」に訂正

<①二重線で抹消し訂正箇所に訂正者が署名(サイン)する方法>

#### **○正しい訂正例**

※訂正者は申込者/契約者本人<フルネームの署名> 港区虎ノ門 <del>中央区銀座</del> 共済太郎

※訂正者は申込者/契約者本人<名字のみの署名>(○囲みの有無は問わない) 港区虎ノ門 中央区銀座 共済

## **誤った訂正例**

※訂正者は申込者/契約者本人以外<フルネームの署名>

港区虎ノ門

<del>中央区銀座</del> 中小花子

※訂正者は申込者/契約者本人以外<名字のみの署名>(○囲みの有無は問わない)

港区虎ノ門 中央区銀座 中小

<②二重線で抹消し訂正箇所に申込者/契約者の訂正印を押印する方法>

**○正しい訂正例** 

※申込者/契約者本人の印を押印

港区虎ノ門 一曲仲裝錦座 **- 1** 

**誤った訂正例**

※申込者/契約者本人以外の印を押印

港区虎ノ門 一曲快捷錦座 中小

# はんこレス様式の訂正方法について | 法 人

(例)申込者/契約者:共済株式会社 代表取締役 中小太郎、「中央区銀座」を「港区虎ノ門」に訂正

<①二重線で抹消し訂正箇所に訂正者が署名(サイン)する方法>

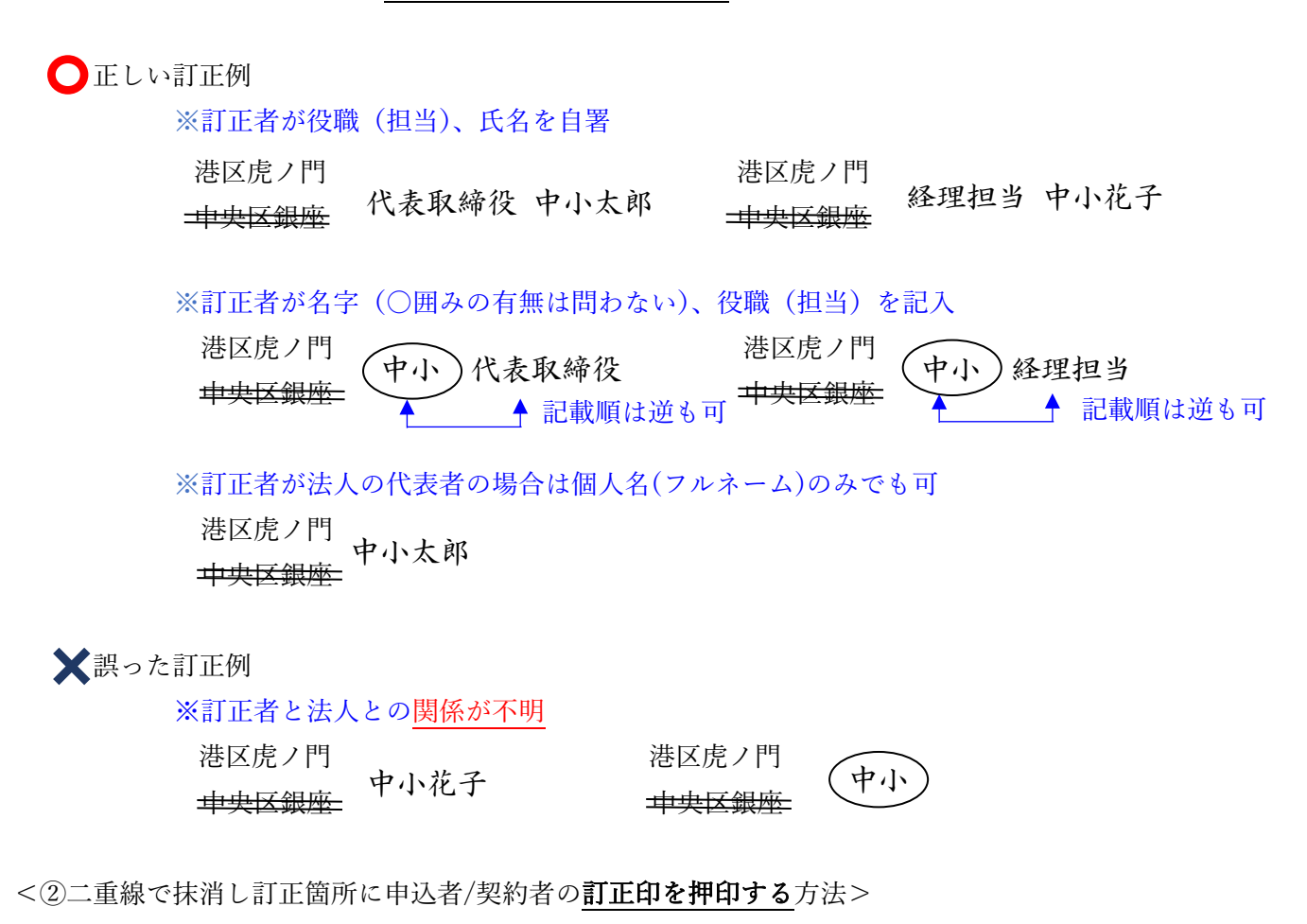

●正しい訂正例 ※申込者/契約者の法人代表者印又は法人印を押印 港区虎ノ門 港区虎ノ門 中央<mark>平安銀座</mark> 中央区銀座 誤った訂正例 ※法人代表者等の ※申込者/契約者と ※申込者/契約者と 個人印を押印 別法人の代表者印を押印 別法人の印を押印 港区虎ノ門 迷区虎川 中央区場 こうしょう こうしゃ アイディング・シート きょうかん しゅうかん しゅうかん しゅうかん しゅうかん しゅうかん しゅうかん しゅうかん しゅうかん しゅうかん しゅうかん しゅうかん しゅうかん しゅうかん しゅうかん しゅうかん しゅうかん しゅうかん しゅうかん しゅうかん しゅっとう しゅうかん しゅっとう しゅっとう しゅっとう しゅっとう しゅっとう しゅっとう **トランド**  <sup>法</sup> 印 中小 こうしょう きょうかん しゅうしょう しゅうしょう しゅうしゅう しゅうしゅう しゅうしゅう しゅうしゅう しゅうしゅう しゅうしゅう しゅうしゅう しゅうしゅう しゅうしゅう しゅうしゅうしゅう しゅうしゅうしゅう ー こくしょう 潘区盧ノ <del>車漱銀</del>國 人 印

はんこレス様式の訂正方法について 系託 機関

委託機関(委託団体・代理店)による訂正は、訂正が下記の方法で可能になります。 訂正できる項目についての変更はありません。

これまで捨印や訂正印での訂正が認められていた項目で、訂正内容を申込者/契約者に確認済の場合に 限り可能ですので、ご注意ください。

(例)「中央区銀座」を「港区虎ノ門」に訂正 <二重線で抹消し訂正箇所に訂正者が署名(サイン)する方法>

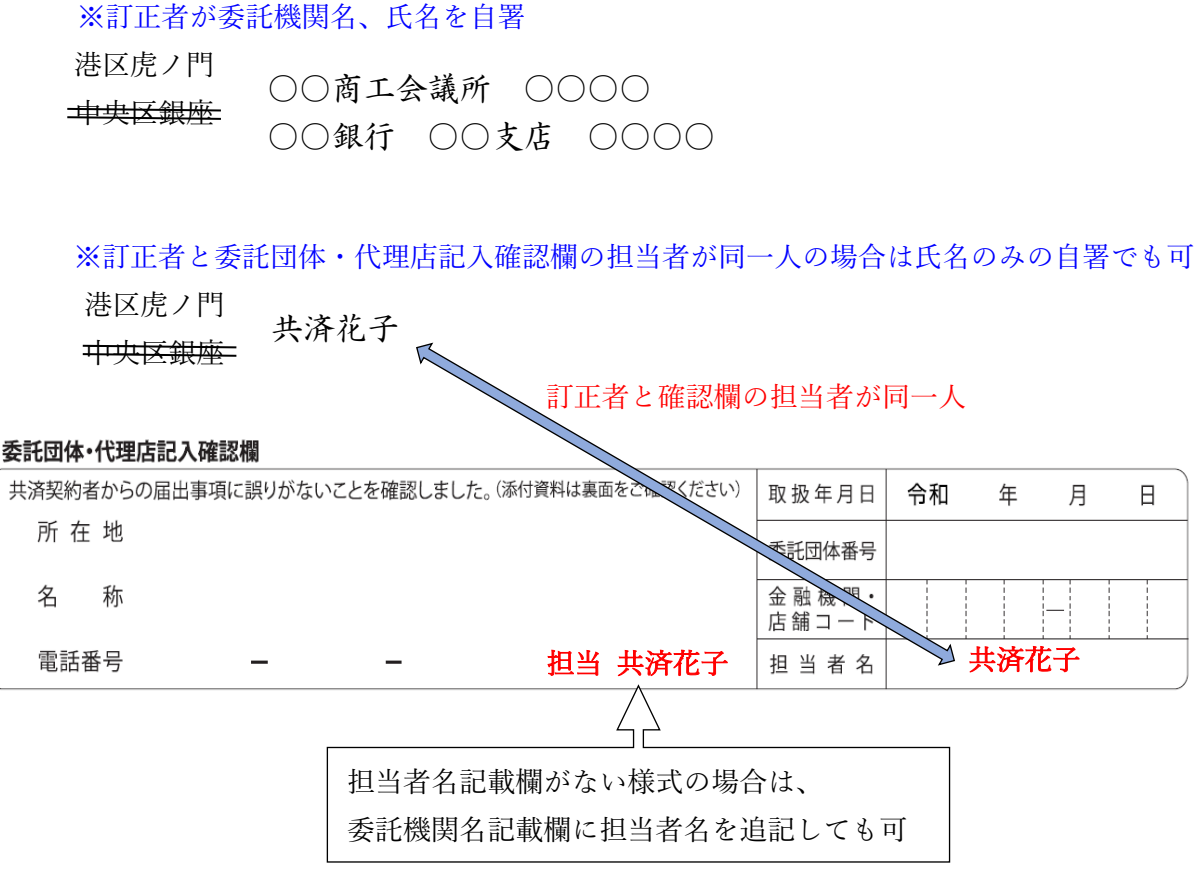

※これまで同様、押切印などを訂正印として使用した訂正も可能です。

### その他共通補足事項

※文字を挿入する場合は、挿入箇所に「Λ」や「V」を記入して、挿入文字を記載してください。

- ※訂正や署名(サイン)を行うための余白が訂正箇所に十分ない場合は、 共済太郎 -港区虎ノ門 訂正箇所から欄外の余白部分に引き出し線を引き、  $# # # # \overline{# # # #}$ # # # #<del>/</del># # # #<br>#<del> 中央区銀座 #</del> #<br># # # # # # # # 訂正や署名(サイン)等行ってください。
- ※並んだ項目の複数個所を訂正する際に、まとめて一続きの二重線で訂正した場合、 サインや訂正印は 1 つでも不備とはなりません。
- ※サインで訂正を行った場合、新旧字体や簡略字体など文字が相違しても同一と判断できる場合は 不備とはなりません。